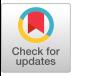

# Algorithm 696 An Inverse Rayleigh Iteration for Complex Band Matrices

**GÉZA SCHRAUF** Deutsche Airbus GmbH, Brernen

A FORTRAN 77 implementation of a generalized inverse Rayleigh iteration procedure for the calculation of eigenvalues and left and right eigenvectors of a complex band matrix is described. The core of the procedure is an algorithm that solves systems with the original matrix and with the adjoint matrix by calculating cmly one LU-decomposition.

Categories and Subject Descriptors: F.2. 1 [Analysis of Algorithms and Problem Complexity]: Numerical Algorithms and Problems-computation on matrices; G.1.0 [Numerical Analysis]: General–numerical algorithms; G.1.3 [Numerical Analysis]: Numerical Linear Algebra– eigenvalues, linear systems (direct and iterative methods), sparse and very large systems

General Terms: Algorithms

Additional Key Words and Phrases: Banded matrices, inverse Rayleigh iteration

The algorithm was developed in order to determine the amplification rates of instability waves in compressible boundary layers [5]. The problem can be reduced to eigenvalue calculations of complex, banded, and asymmetric matrices.

An algorithm for banded matrices is not contained in EISPACK [3]. The computing time for an eigenvalue calculation of an N-dimensional, square matrix is essentially proportional to  $N^3$ . However, for a band matrix with a bandwidth of M elements,  $M \ll N$ , the computing time can be reduced to  $M^2N$  when the band structure is taken into account.

It seems that an inverse Rayleigh iteration could be constructed using LINPACK [1] routines. However, after the eigenvalue shift has been applied to the matrix, the linear system to be solved could be exactly singular, and LINPACK would stop at that point.

The whole program conforms to standard FORTRAN 77. Because the standard does not contain complex double-precision numbers, we replace complex by real arithmetic. The elements of the real and the imaginary part of the matrix are stored in the two arrays AR and AI as illustrated by the

01991 ACM 0098-3500/91/0900-0335 \$01.50

ACM Transactions on Mathematical Software, Vol. 17, No. 3, September 1991, Pages 335-340.

Author's address: Deutsche Airbus GmbH, Postfach 107845, 2800 Bremen 1, Germany.

Permission to copy without fee all or part of this material is granted provided that the copies are not made or distributed for direct commercial advantage, the ACM copyright notice and the title of the publication and its date appear, and notice is given that copying is by permission of the Association for Computing Machinery. To copy otherwise, or to republish, requires a fee and/or specific permission.

### 336 · Géza Schrauf

following example:

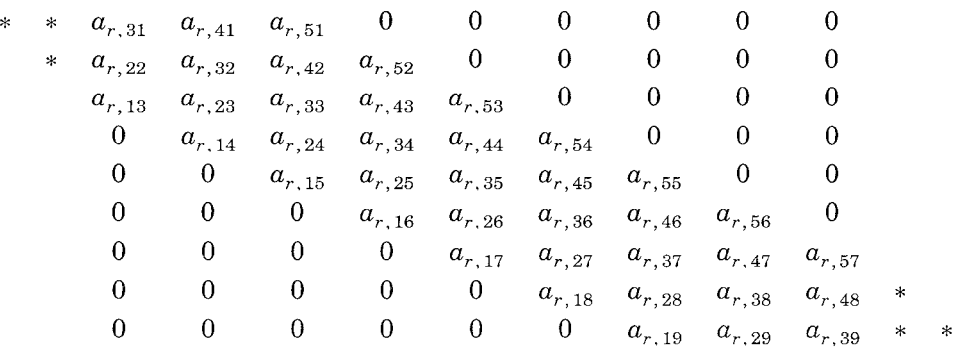

The first index counts the position of the element in the band, and the second one indicates the row. Only the band is stored, and the user has to supply zeros for the positions marked with an asterisk, so that the array AR for the real part of the matrix contains the following elements:

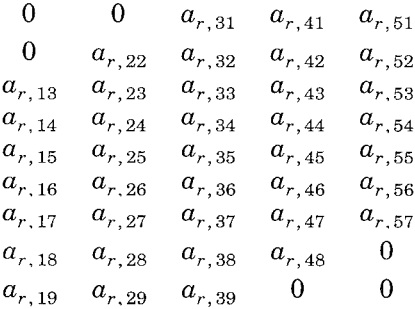

The imaginary part of the matrix is stored analogously in the array AI. This storage arrangement is taken from Schrauf [4]. It has the advantage that the elements of the rows are stored with consecutive addresses so that the program vectorizes efficiently.

The calling sequence is the following:

CALL GIRI(AR, AI, AWR, AWI, M, N, XLR, XLI, JP, UR, UI, VR, VI, INIT, WR, WI, OMEGAR, OMEGAI, EPS, NSIMPL, LAST,

 $\overline{\phantom{a}}$ IERROR, INFO, IUNIT)

The arguments are the following.

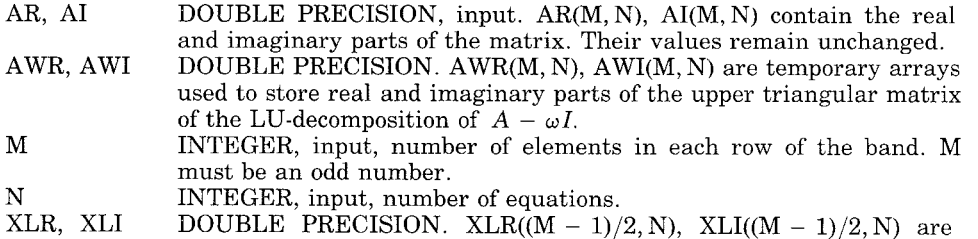

ACM Transactions on Mathematical Software, Vol 17, No 3, September 1991

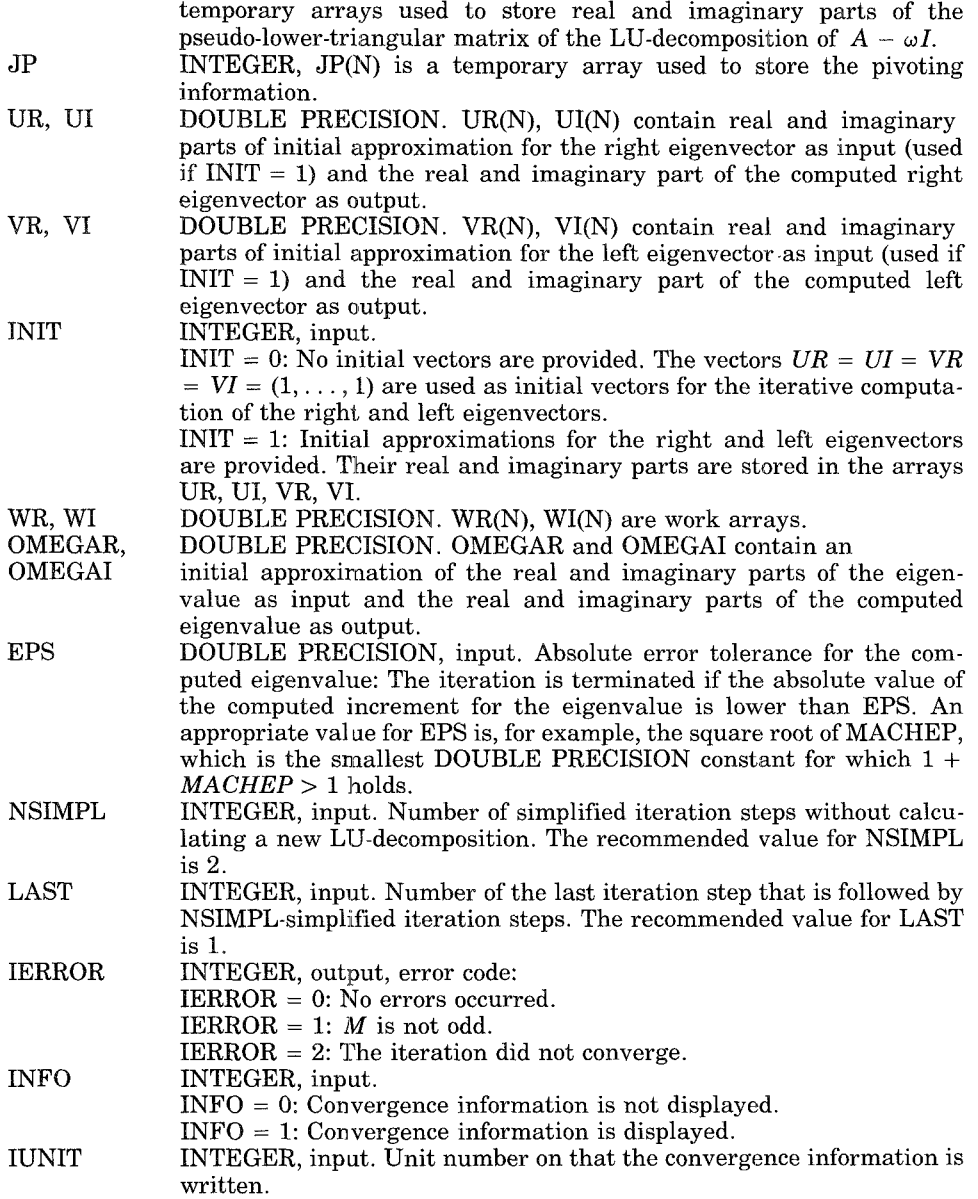

# APPENDIX A

Organization of the LU-Decornposition

The core of the method is an algorithm that computes solutions of the two systems

$$
Ax = b \tag{1}
$$

$$
A^*y = c \tag{2}
$$

ACM Transactions on Mathematical Software, Vol 17, No, 3, September 1991

#### 338 · Géza Schrauf

with only one LU-decomposition of A. In order to explain how we solve the second system with the adjoint matrix, we have to review the Gauss algorithm used to solve the first system. In the lth step of the Gauss algorithm we interchange the *l*th and the jp(*l*)-th row of the intermediate matrix  $A_{l-1}$ and also the elements of the right-hand side  $b_{l-1}$ . This operation can be expressed with the help of the permutation matrix

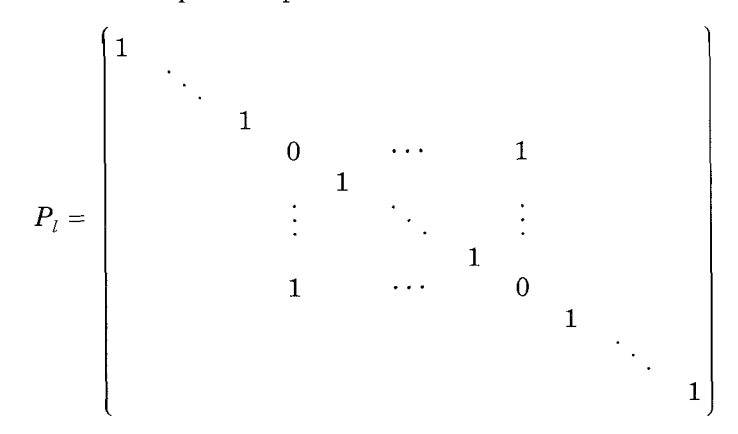

as

$$
\tilde{A}_l = P_l A_{l-1}, \quad \tilde{b}_l = P_l b_{l-1}
$$

Afterwards, we eliminate the subdiagonals of  $\tilde{A}_l$  by adding suitable multiples  $x_{il}$  of the *l*th row of  $\tilde{A}_l$  to the  $m_0$  following rows and by changing the right-hand side accordingly. In other words,

$$
A_l = G_l \tilde{A}_l, \quad b_l = G_l b_l
$$

where the matrix  $G_l$  is defined as

$$
G_{l} = \begin{pmatrix} 1 & & & & & & \\ & \ddots & & & & & \\ & & 1 & & & & \\ & & g_{1l} & 1 & & \\ & & \vdots & & & \ddots & \\ & & & g_{m_{0}l} & & & 1 \end{pmatrix}
$$

After  $n-1$  steps, we obtain the upper triangular matrix

$$
U = \left\{ \prod_{l=1}^{n-1} G_l P_l \right\} A \tag{3}
$$

and the modified right-hand side

$$
r = \left\{ \prod_{l=1}^{n-1} G_l P_l \right\} b. \tag{4}
$$

We do not need to calculate the lower triangular matrix L of the decomposition. It suffices to have the elements of the matrices  $G_l$  that are stored in the

ACM Transactions on Mathematical Software, Vol. 17, No 3, September 1991

array XL to perform the operation,

$$
r = L^{-1}b.\tag{5}
$$

Comparing (4) and (5), we have

$$
L^{-1} = \prod_{l=1}^{n-1} G_l P_l.
$$
 (6)

We see now that we can easily perform the operation

$$
\left(L^*\right)^{-1} = \left(L^{-1}\right)^* = \prod_{l=1}^{n-1} P_l G^*_{l} \tag{7}
$$

that is required to solve (2). The *l*th step of solving the system  $L^*y = z$ consists of computing

$$
\tilde{z}_l = G^*_{l} z_{l-1} \Leftrightarrow \tilde{z}_l^j = z_{l-1}^j + \sum_{i=1}^{m_0} \bar{g}_{il} z_{l-1}^i,
$$

where  $\bar{g}_{il}$  is the complex conjugate of  $g_{il}$ , first, and subsequently, of calculating

$$
z_l = P_l \tilde{z}_{l-1},
$$

i.e., of interchanging the *l*th and the jp(*l*)-th element of  $\tilde{z}_l$ . It remains to show how to solve

$$
U^*z = c.\t\t(8)
$$

The superdiagonals of U are stored in the arrays AR and AI as follows:  $\mathcal{L}$ 

$$
\begin{array}{ccccccccc}\na_{r,11} & a_{r,21} & a_{r,31} & a_{r,41} & a_{r,51} \\
a_{r,12} & a_{r,22} & a_{r,32} & a_{r,42} & a_{r,52} \\
a_{r,13} & a_{r,23} & a_{r,33} & a_{r,43} & a_{r,53} \\
a_{r,14} & a_{r,24} & a_{r,34} & a_{r,44} & a_{r,54} \\
a_{r,15} & a_{r,25} & a_{r,35} & a_{r,45} & a_{r,55} \\
a_{r,16} & a_{r,26} & a_{r,36} & a_{r,46} & 0 \\
a_{r,17} & a_{r,27} & a_{r,37} & 0 & 0 \\
a_{r,18} & a_{r,28} & 0 & 0 & 0 \\
a_{r,19} & 0 & 0 & 0 & 0\n\end{array}
$$

We could solve (8) as follows:

$$
z_{1} = \frac{1}{\overline{a}_{11}} \left[ c_{l} - \sum_{i=2}^{\max\{l-1, m\}} \overline{a}_{i, l-i+1} z_{l+1-i} \right], \quad \text{for} \quad l = 2, \ldots, n. \tag{9}
$$

In order to be able to vectorize the calculation of formula (9), we shift the elements in the columns of AR, AI down

 $\tilde{a}_{i,j} \leftarrow a_{i,j-i+1}$  for  $i=2,\ldots, m,$  and  $j=n,\ldots, 1$ .

ACM Transactions on Mathematical Software, Vol. 17, No. 3, September 1991.

## 340 . G6za Schrauf

Hence, we can compute  $z_i$  as

$$
z_{l} = \frac{1}{\overline{a}_{1l}} \left[ c_{l} - \sum_{i=2}^{\max\{l-1, m\}} \tilde{a}_{i,l} z_{l+1-i} \right],
$$

i.e., with a formula in which the second index of  $\tilde{\bar{a}}$  is independent of i.

# THE GENERALIZED INVERSE RAYLEIGH ITERATION

If we know an approximation of an isolated eigenvalue  $\lambda$  of the complex matrix A, we can calculate  $\lambda$  by choosing two initial vectors  $u_0$ ,  $v_0$ , for example,  $u_0 = v_0 = (1, \ldots, 1)^T$ , and use the following iteration scheme:

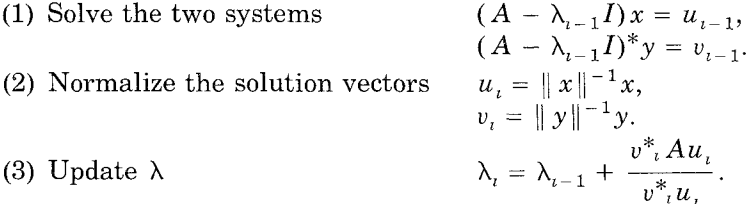

The quotient in (3) is a generalized Rayleigh quotient. Therefore, the scheme is called a generalized Rayleigh iteration. It can be shown [2] that the iteration converges cubically.

# **REFERENCES**

- 1. DONGARRA, J. J., MOLER, C. B., BUNCH, J. R., AND, STEWART, G. W. LINPACK User Guide. SIAM, Philadelphia, 1979.
- 2 OSTROWSKY, A M. On the convergence of the Rayleigh quotient iteration for the computation of characteristic roots and vectors. I, II, III, IV, V, VI. Arch. rat. Mech. Anal 1 (1958), 233-241; 2 (1958), 423-428; 3 (1958) 325-340; 3 (1958) 341-347; 3 (1958) 472-481; 4 (1959) 153-165
- 3 SMITH, B. T., BOYLE, J. M., DONGARRA, J. J., GARBOW, B. S., IKEBE, Y., KLEMA, V. C., AND MOLER, C. B. Matrix Eigensystem Routines-EISPACK Guide Springer Verlag, Berlin, 1976
- 4 SCHRAUF, G ALGORITHM 664 A Gauss algorithm to solve systems with large, banded matrices using random-access disk storage. ACM Trans. Math Softw. 14 (1988), 257-260
- 5 SCHRAUF, G An efficient solver of the eigenvalue problem of the linear stability equations for three-dimensional, compressible boundary-layer flows. In Strömungen mit Ablösung,  $6$ , DGLR-Bericht 88-05, 1988 DGLR Fach-Symposium 8-10 Nov 1988, Braunschweig

Received January 1990; revised July 1990; accepted July 1990

ACM Transactions on Mathematical Software, Vol 17, No. 3, September 1991.